**Video title: Creating an Emergency Repair Disk in Windows 2000 TI: 6.2.4** 

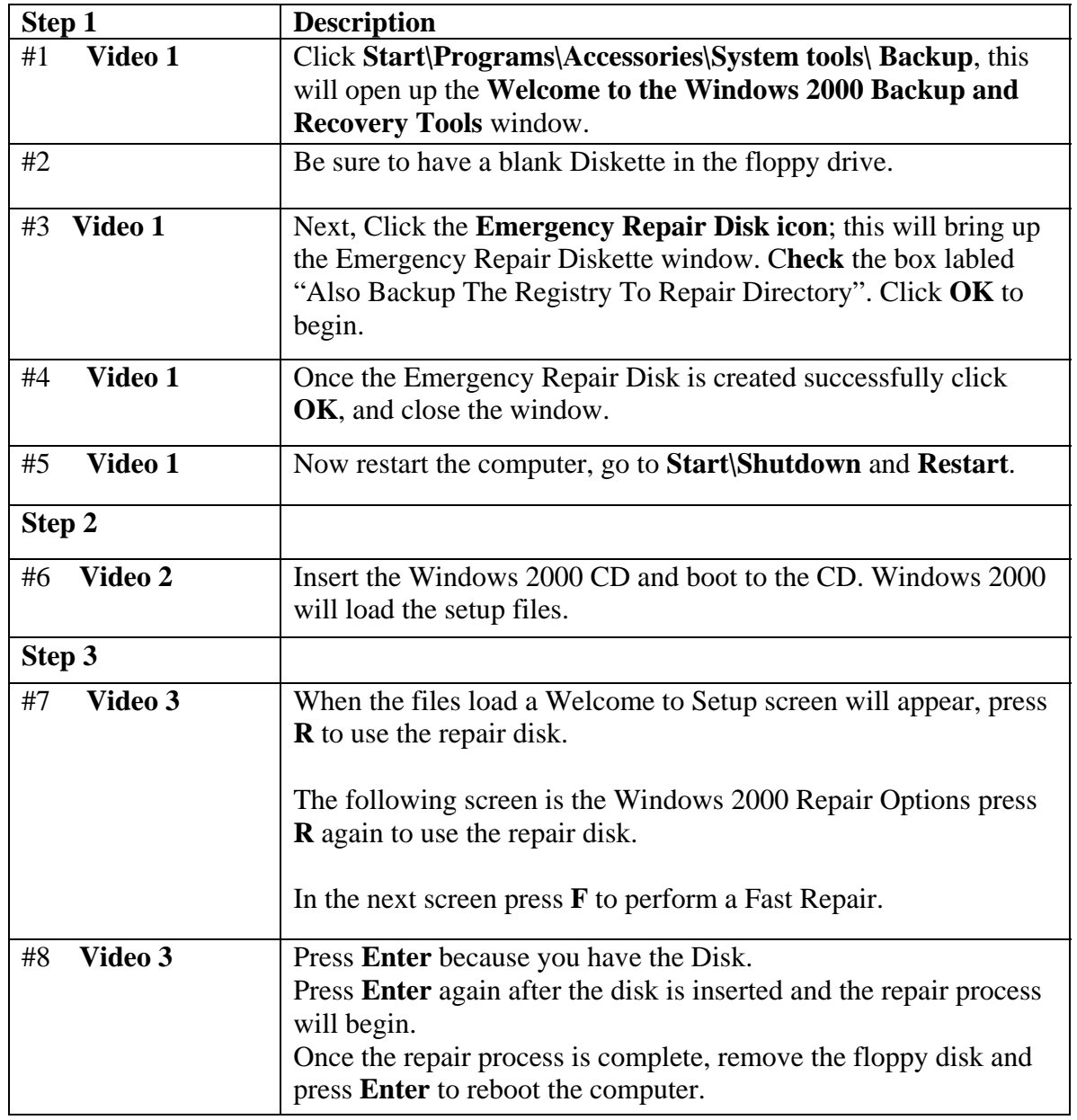